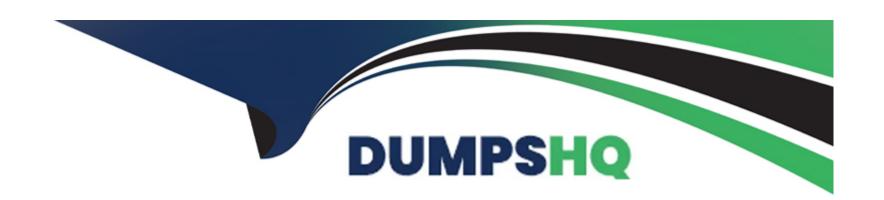

# Free Questions for Hybrid-Cloud-Observability-Network-Monitoring by dumpshq

Shared by Garrett on 29-01-2024

For More Free Questions and Preparation Resources

**Check the Links on Last Page** 

# **Question 1**

**Question Type:** MultipleChoice

Which additional polling method is needed after adding an F5 load balancing node for SNMP monitoring?

### **Options:**

A- API

B- CLI

C- iControl

**D-** WM1

#### **Answer:**

С

# **Question 2**

**Question Type:** MultipleChoice

Which three of the following technologies are supported to create device studio pollers? (Choose three.)

### **Options:**

- A- multi-CPU / memory
- B- node details
- C- single CPU / memory
- **D-** VLAN details

#### **Answer:**

A, B, C

# **Question 3**

**Question Type:** MultipleChoice

A problem occurred on the main polling engine and the server fails. It is noted that statistics for the networking devices polled by a universal device poller (UDP) custom monitor are missing. Which two of the following reasons are possible causes of this event? (Choose two.)

| 0 | p | ti | 0 | n | S | : |
|---|---|----|---|---|---|---|
|   |   |    |   |   |   |   |

- A- data collection for any UDPs stops on the server
- B- networking devices are not assigned to the UDP
- C- UDPs do not collect data from failover or hot standby engines
- D- UDPs are tied to the polling engine on which they are hosted

#### **Answer:**

A, D

## **Question 4**

#### **Question Type:** MultipleChoice

A brocade G620 switch is not able to poll for hardware health statistics after adding a node using SNMPv3 as the polling method.

Why are hardware health statistics not showing in the node details summary page?

### **Options:**

A- device does not support SNMFV3 B- MIB database needs to be updated C- switch is not supported for collection D- server configuration box is not checked **Answer:** С **Question 5 Question Type:** MultipleChoice In setting up a storage and search retention period for log analyzer, what is the default retention period? **Options:** A- 24 hours

B-7 days

**C-** 21 days

| Answer:                                                                                                    |                    |  |  |  |
|----------------------------------------------------------------------------------------------------|--------------------|--|--|--|
| В                                                                                                    |                    |  |  |  |
|                                                                                                    |                    |  |  |  |
| Question 6                                                                                                    |                    |  |  |  |
| <u>tuestion o</u>                                                                                             |                    |  |  |  |
| uestion Type: MultipleCho                                                                                     | ce                 |  |  |  |
|                                                                                                    |                    |  |  |  |
| Which tool is used to get                                                                                     | oliah flow alarta? |  |  |  |
| Which tool is used to esta                                                                                    | olish flow alerts? |  |  |  |
| Which tool is used to esta                                                                                    | olish flow alerts? |  |  |  |
| Which tool is used to esta                                                                                    | olish flow alerts? |  |  |  |
| Which tool is used to esta                                                                                    | olish flow alerts? |  |  |  |
|                                                                                                    | olish flow alerts? |  |  |  |
|                                                                                                    | olish flow alerts? |  |  |  |
| Options:                                                                                                    | olish flow alerts? |  |  |  |
| Options: A- create alert flows                                                                                |                    |  |  |  |
| Options:  A- create alert flows  B- create a flow alert pane                                                  |                    |  |  |  |
| Options:  A- create alert flows  B- create a flow alert pane  C- flow alert wizard  D- manage flow alert pane | el                 |  |  |  |
| Options:  A- create alert flows  B- create a flow alert pane  C- flow alert wizard                            | el                 |  |  |  |

# **Question 7**

### **Question Type:** MultipleChoice

Which two of the following standards does hybrid cloud observability use to capture flow data and CBQoS data? (Choose two.)

### **Options:**

A- IP Fix

**B-** J-Flow

C- Net Flow

D- SNMP

#### **Answer:**

A, C

# **Question 8**

| Question <b>T</b> | Type: | Multi | pleChoice |
|-------------------|-------|-------|-----------|
|-------------------|-------|-------|-----------|

A "no data" message is displayed in NetFlow charts. How can this be resolved?

### **Options:**

- A- Confirm account has viewing permissions.
- B- Refresh the current window.
- **C-** Restart collector service.
- **D-** Shorten the time for view and resource.

#### **Answer:**

Α

# **Question 9**

**Question Type:** MultipleChoice

Which statement is true regarding universal device pollers (UDP)?

### **Options:**

- A- perform operations /transformations on polled data
- B- poll multiple object IDs (QIDs) for a given technology
- C- polled values are displayed in dedicated resources
- D- polled values are displayed in existing resources

#### **Answer:**

Α

# To Get Premium Files for Hybrid-Cloud-Observability-Network-Monitoring Visit

https://www.p2pexams.com/products/hybrid-cloud-observability-network-monitoring

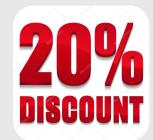

### For More Free Questions Visit

https://www.p2pexams.com/solarwinds/pdf/hybrid-cloud-observability-network-monitoring